Mathématiques : Résolution d'un système de 2 équations du 1<sup>er</sup> degré à 2 inconnues

# **FICHE MÉTHODE CALCULATRICE Casio Graph 25+ pro : Résolution d'un système de 2 équations du 1er degré à 2 inconnues**

Exemple : On cherche à résoudre le système d'équations suivant :

 $3x + 2y = 26$  $-4x+5y=19$ 

### - **Résolution algébrique :**

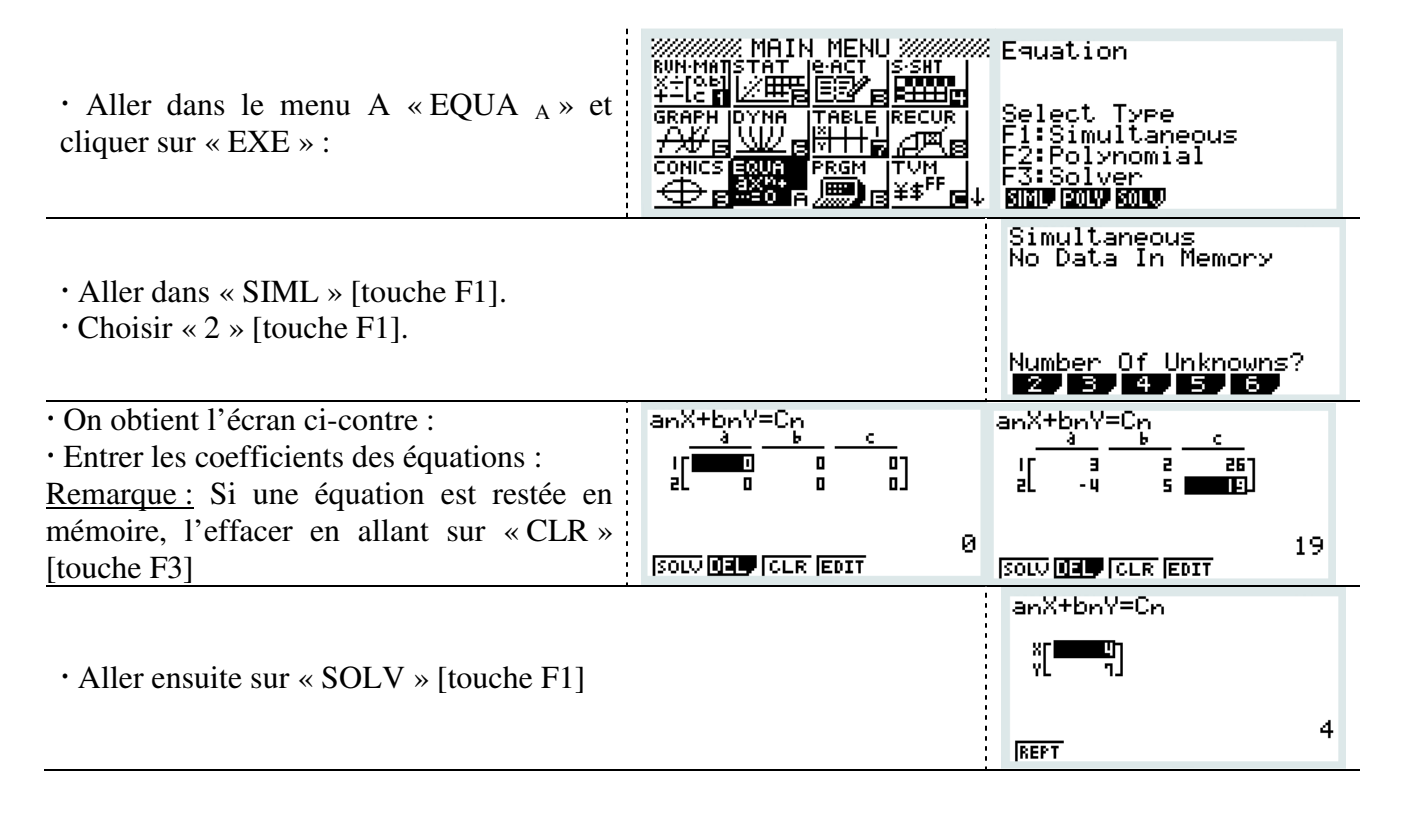

 $\Rightarrow$  La calculatrice nous donne la valeur *x*=4 et *y*=7. Cela correspond au couple **solution du système étudié.**   $3x + 2y = 26$ 

$$
\begin{cases}\n3x+2y=26 \\
-4x+5y=19\n\end{cases}
$$

 $\Rightarrow$  Résoudre graphiquement un système de 2 équations à 2 inconnues, revient à déterminer le point d'intersection des deux droites.

 Exemple : On cherche à résoudre le système d'équations suivant :  $3x + 2y = 26$  $-4x+5y=19$ 

#### **Entrée des équations et tracé des graphiques :**

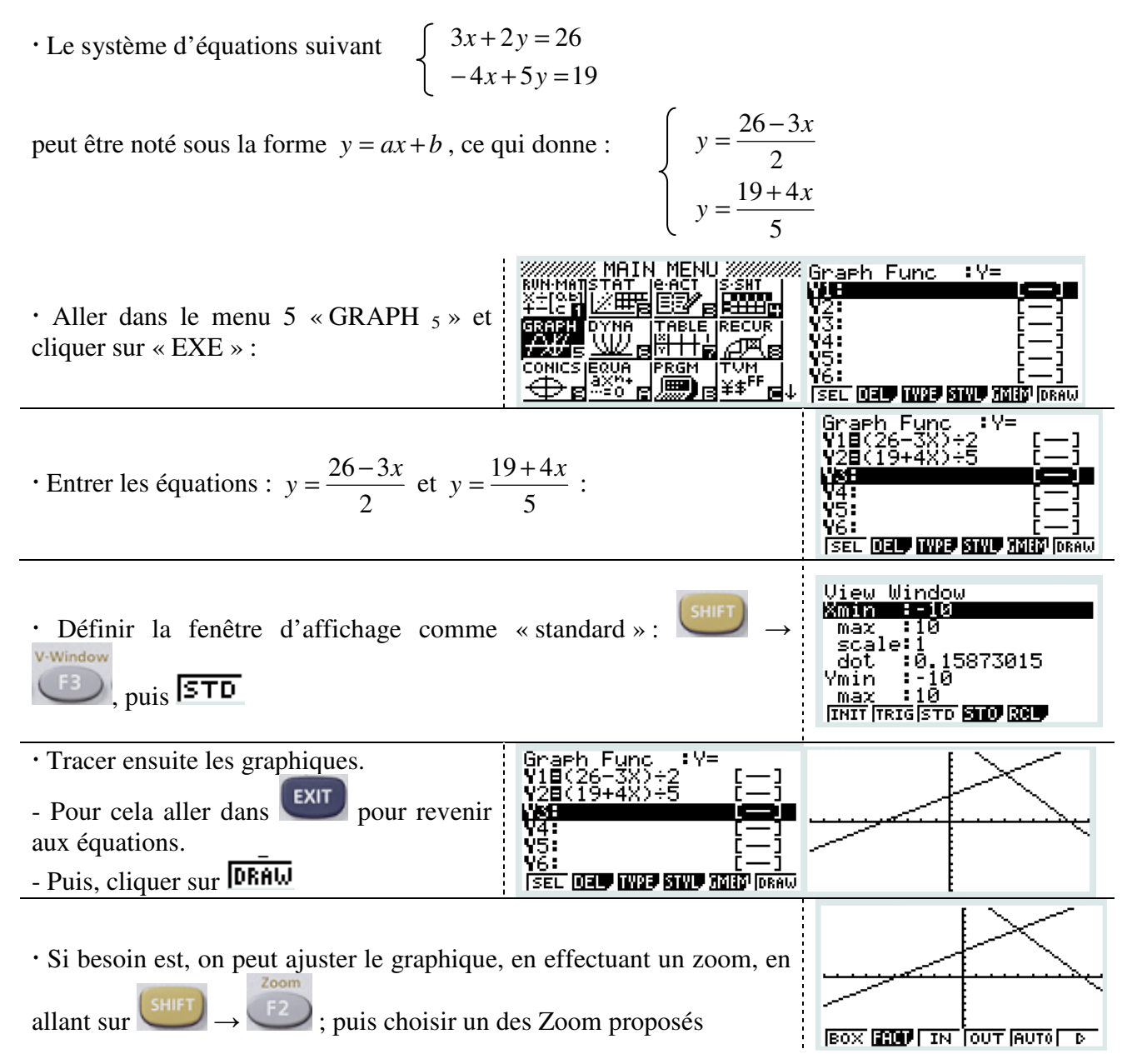

Mathématiques : Résolution d'un système de 2 équations du 1<sup>er</sup> degré à 2 inconnues

### **Sélection des graphiques :**

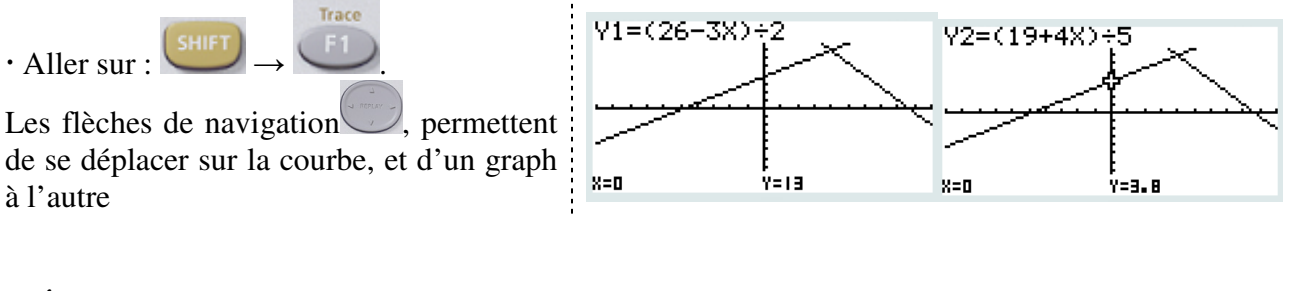

# **Étude des graphiques : détermination du (des) point(s) d'intersection de deux courbes :**

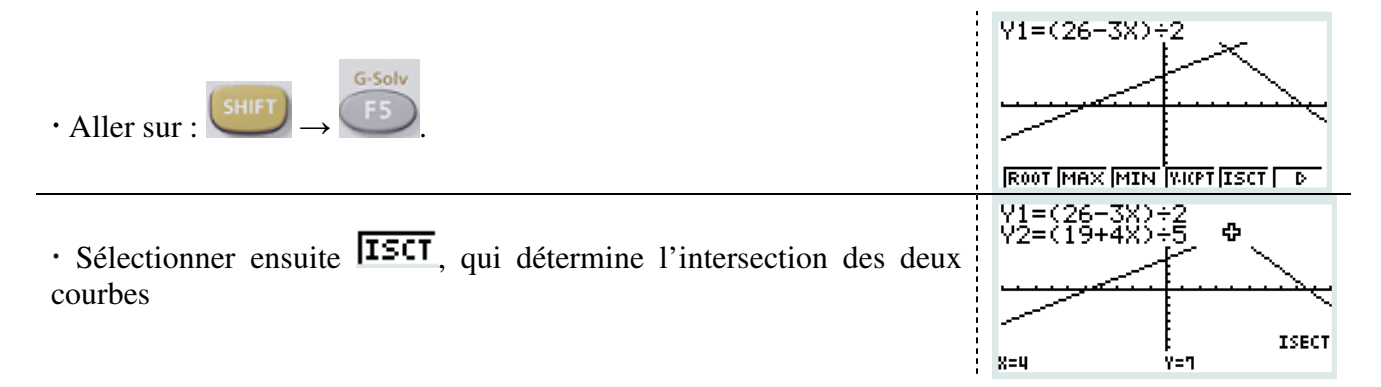

#### $\Rightarrow$  La calculatrice nous donne la valeur *x*=4 et *y*=7. Cela correspond au couple **solution du système étudié.**   $3x + 2y = 26$

$$
\begin{cases}\n-4x+5y=19\n\end{cases}
$$

 $\Rightarrow$  Remarque : Pour affiner le tracé autour de la zone d'étude, on peut zoomer autour de la zone  $d'$ étude, en allant sur  $\overline{d'}$  →  $\overline{d'}$ ; puis en choisissant un des zoom proposés.